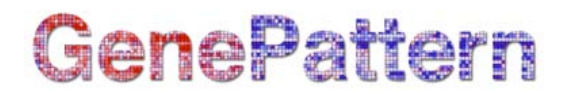

## **ExpressionFileCreator Documentation**

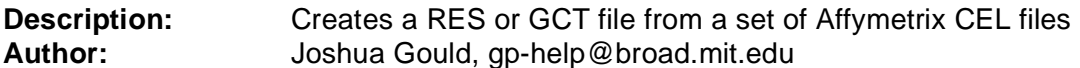

#### **Summary**

The ExpressionFileCreator module creates an expression dataset from a set of individual Affymetrix CEL files. The conversion is done using the standard Affymetrix probe modeling algorithm MAS5, the RMA algorithm, the GCRMA algorithm, or the dChip algorithm. The result is a matrix containing one intensity value per probe set, in the GCT or RES file format described at http://www.broad.mit.edu/cancer/software/genepattern/tutorial/gp\_fileformats.html.

Samples can be annotated by specifying a clm file. A clm file allows you to change the name of the samples in the expression matrix, reorder the columns, select a subset of the scans in the input zip file, and create a class label file in the cls format, also described on the web page above.

By default, sample names are taken from the CEL file names contained in the zip file. A clm file allows you to specify the sample names explicitly. Additionally, the columns in the expression matrix are reordered so that they are in the same order as the scan names appear in the clm file. For example, the input zip file contains the files scan1.cel, scan2.cel, and scan3.cel. The clm file could contain the following text:

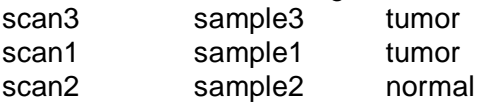

The column names in the expression matrix would be: sample3, sample1, sample2. Additionally, only scan names in the clm file will be used to construct the GCT or RES file; scans not present in the clm file will be ignored.

#### **Notes:**

• The MAS5 and dChip algorithms are based on their Bioconductor implementations. Therefore the results obtained from these algorithms will differ slightly from their official implementations.

#### **References**:

- 1. Affymetrix. Affymetrix Microarray Suite User Guide. Affymetrix, Santa Clara, CA, version 5 edition, 2001.
- 2. Rafael A. Irizarry, Bridget Hobbs, Francois Collin, Yasmin D. Beazer-Barclay, Kristen J. Antonellis, Uwe Scherf, and Terence P. Speed. Exploration, normalization, and summaries of high density oligonucleotide array probe level data. Biostatistics, 2003b. To appear.
- 3. Li, C. and Wong, W.H. (2001) Genome Biology 2, 1–11.
- 4. Li, C. and Wong, W.H. (2001) Proc. Natl. Acad. Sci USA 98, 31–36.

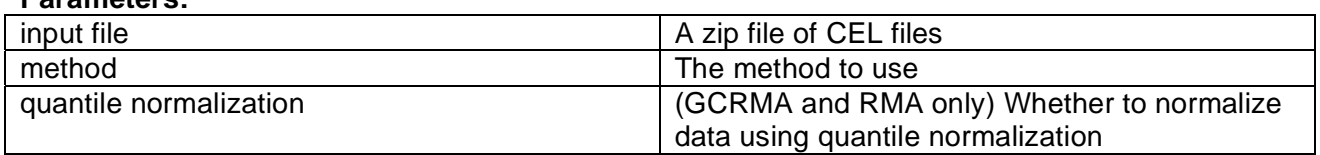

#### **Parameters:**

# GenePattern

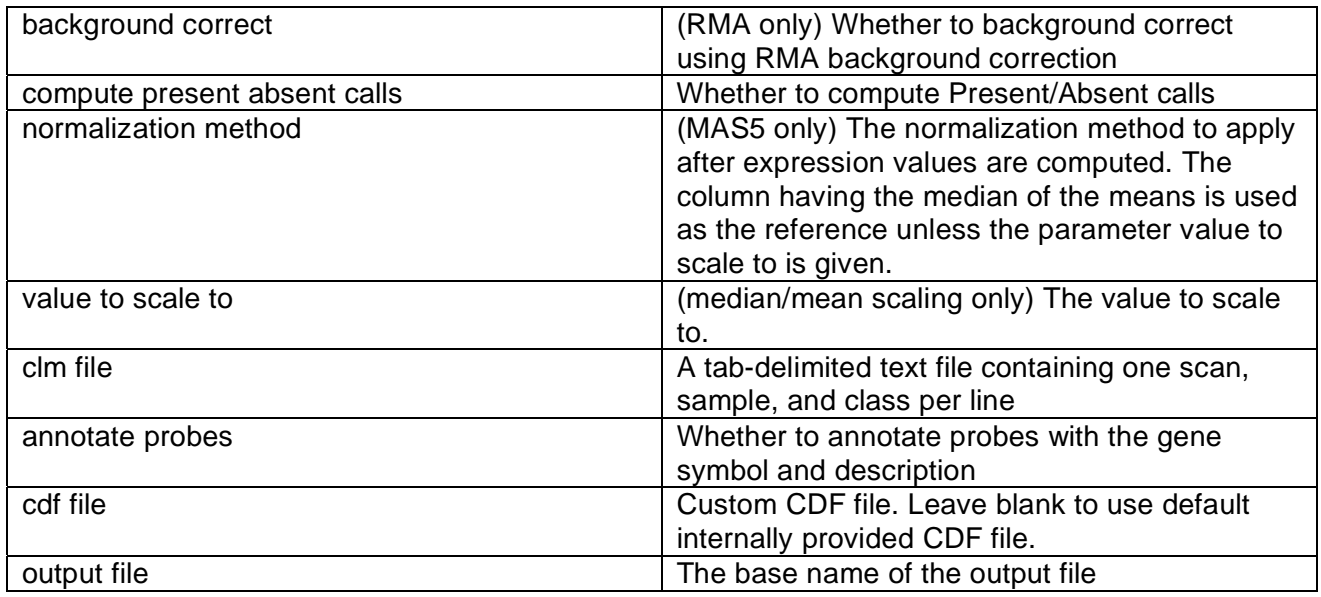

# **Output Files:**

- 1. gct or res file
- 2. cls file if clm file is supplied

### **Platform dependencies:**

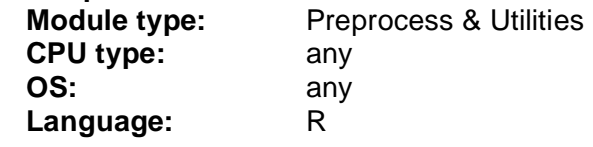